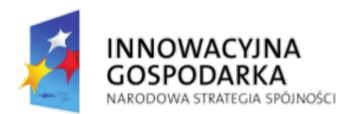

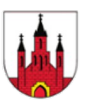

**UNIA EUROPEJSKA** EUROPEJSKI FUNDUSZ ROZWOJU REGIONALNEGO

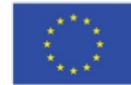

*"Dotacje na innowacje" "Inwestujemy w Waszą przyszłość"*

# **Podstawy obsługi komputera i korzystania z Internetu**

**Szkolenie Beneficjentów Ostatecznych przeprowadzone w ramach projektu "Przeciwdziałanie wykluczeniu cyfrowemu w Gminie Baboszewo"** Numer projektu: POIG.08.03.00-14-304/13 Umowa o dofinansowanie: POIG.08.03.00-14-304/13-01

Działanie 8.3. "Przeciwdziałanie wykluczeniu cyfrowemu – eInclusion" Oś priorytetowa 8. "Społeczeństwo informacyjne – zwiększanie innowacyjności gospodarki" Program Operacyjny Innowacyjna Gospodarka 2007-2013

> *Projekt współfinansowany ze środków Europejskiego Funduszu Rozwoju Regionalnego w ramach Programu Operacyjnego Innowacyjna Gospodarka 2007-2013*

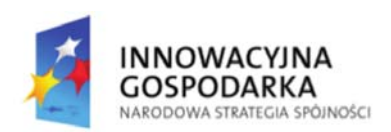

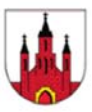

**UNIA EUROPEJSKA** EUROPEJSKI FUNDUSZ<br>ROZWOJU REGIONALNEGO

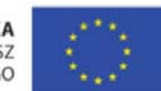

# Część II

# Podstawy korzystania z Internetu

Projekt współfinansowany ze środków Europejskiego Funduszu Rozwoju Regionalnego w ramach Programu Operacyjnego Innowacyjna Gospodarka 2007-2013

strona 1 z 36

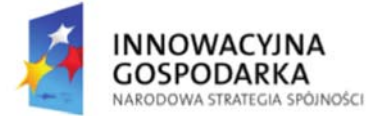

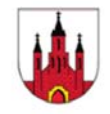

**UNIA EUROPEJSKA** EUROPEJSKI FUNDUSZ ROZWOJU REGIONALNEGO

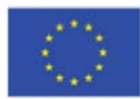

## Snie troéci

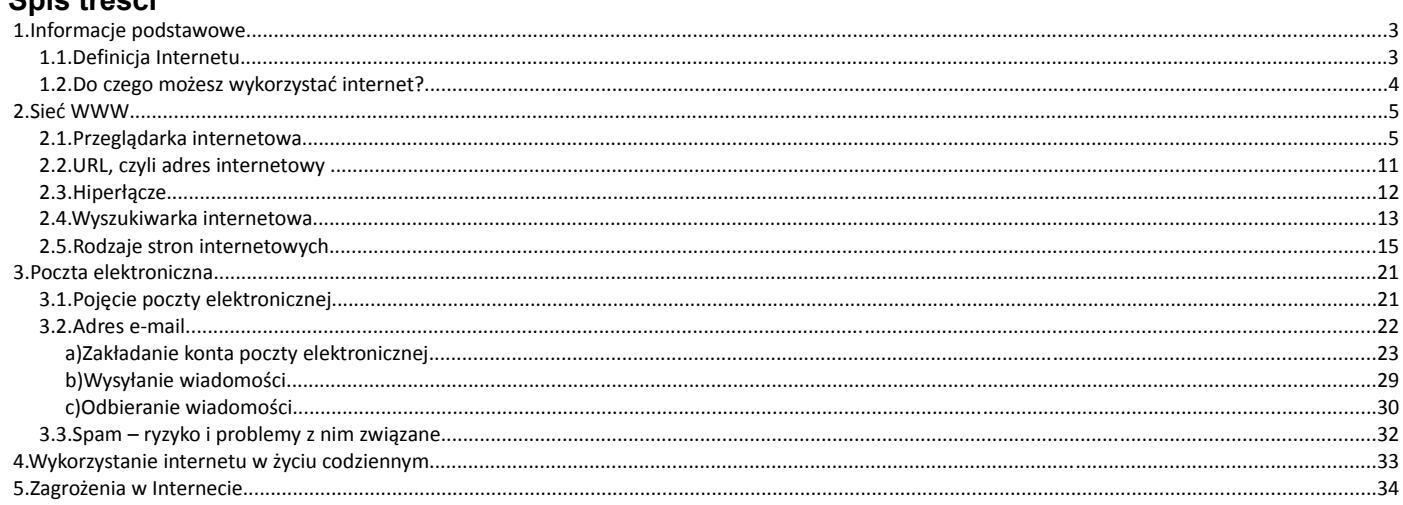

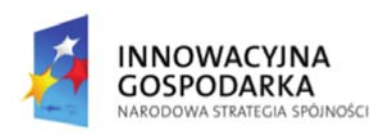

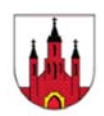

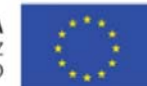

### **1. Informacje podstawowe**

#### **1.1. Definicja Internetu**

**Internet** to ogólnoświatowa sieć komputerowa złożona z wielu połączonych ze sobą komputerów.

Internet jest siecią o zasięgu globalnym. Sieć ta posiada kilka cech, które ją wyróżniają, przede wszystkim nie jest w żaden sposób usystematyzowana ani zaplanowana (w odróżnieniu od np. sieci w różnego rodzaju przedsiębiorstwach). Składa się z pojedynczych komputerów oraz sieci komputerowych. Nie możemy również dokładnie określić z jakiej liczby komputerów się składa. Internet ciągle się rozrasta, dzięki czemu miliony komputerów należących do tej sieci, są praktycznie nieograniczonym źródłem informacji.

#### **Internet oferuje pięć podstawowych usług:**

- www World Wide Web (sieć o światowym zasięgu), nieograniczone źródło informacji, jest to sieć dokumentów multimedialnych, do których uzyskujemy dostęp przy pomocy przeglądarek internetowych.
- E‐mail czyli poczta elektroniczna. Narzędzie bez którego nie wyobrażamy już sobie życia. Służy do komunikacji pomiędzy użytkownikami, można poza treścią przesyłać również załączniki (grafika, muzyka, video).
- Chat czyli sposób komunikacji z wykorzystaniem komputera, Internetu oraz oprogramowania do prowadzenia rozmów w czasie rzeczywistym.
- Grupy dyskusyjne jest to specjalna odmiana poczty elektronicznej, która obecnie straciła na swojej popularności na rzecz forum internetowego. Działanie grupy dyskusyjnej polega na założeniu specjalnego konta pocztowego grupy, do której dopisywane są adresy mailowe uczestników grupy. W tym momencie jeżeli jakiś uczestnik grupy wyśle maila na konto grupowe, mail ten dotrze do wszystkich uczestników grupy.
- FTP protokół transmisji plików (file transmission protocol), służy do skutecznego i prostego w formie udostępniania plików w Internecie. Od strony graficznej można powiedzieć, że jest to struktura katalogów pozbawiona wyszukanego interfejsu graficznego. Charakteryzuje się tym, że można dodatkowo wprowadzić konieczność uwierzytelniania przed uzyskaniem dostępu do zasobów.

Projekt współfinansowany ze środków Europejskiego Funduszu Rozwoju Regionalnego w ramach Programu Operacyjnego Innowacyjna Gospodarka 2007-2013 strona 3 z 36

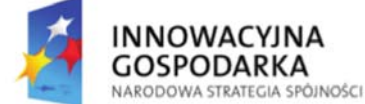

### **1.2. Do czego możesz wykorzystać internet?**

Sieć internet możemy wykorzystywać np. do:

- przeglądania stron internetowych;
- korzystania z darmowych skrzynek poczty elektronicznej;
- uczestniczenia w dyskusjach internetowych;
- komunikowania się za pośrednictwem komunikatorów internetowych;
- rozmawiania poprzez telefonię internetową;
- słuchania radia internetowego;
- oglądania telewizii internetowei:
- organizowania telekonferencji;
- robienia zakupów w sklepach internetowych;
- korzystania z bankowości elektronicznej;
- załatwienia spraw urzędowych;
- poszukiwania pracy;
- korzystania z gier.

Do oglądania stron internetowych służą przeglądarki.

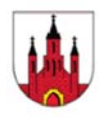

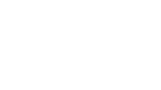

**UNIA EUROPEJSKA EUROPEJSKI FUNDUSZ** ROZWOJU REGIONALNEGO

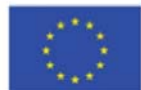

#### **Notatki**

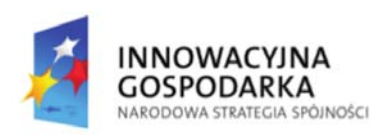

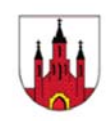

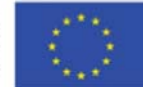

2. Sieć WWW

Sieć www (World Wide Web) jest to zbiór specjalnie przygotowanych dokumentów multimedialnych wykonanych w określonej technologii (HTML, Flash), do których mamy dostęp przy pomocy przeglądarek internetowych. Dokumenty udostępniane w ten spcsób noszą nazwę stron www (lub HTML), a komputery, które je udostępniają serwerów www. Sieć www jest to usługa o zakresie globalnym, do której mamy dostęp z każdego miejsca, gdzie możemy podłączyć się do Internetu.

#### Różnica pomiędzy Internetem, a www.

Sa to pojecia zbliżone do siebie i bardzo czesto mylnie interpretowane. Najprościej ta różnice można określić w taki sposób: Internet (fizyczna struktura) to ogólnoświatowa sieć komputerów połączonych z sobą, WWW (aplikacja) to usługa świadczona w oparciu o Internet.

#### 2.1. Przeglądarka internetowa

Przeglądarka stron www lub inaczej przeglądarka internetowa to aplikacja (program), który umożliwia nam oglądanie oraz wykorzystywanie zawartości stron www. Dzięki przeglądarce możemy w pełni wykorzystywać możliwości, które oferuje nam dana strona. Przeglądarka taka, wykorzystując odpowiednie mechanizmy jest w stanie pobrać zawartość strony www z serwera i wyświetlić ją na ekranie naszego komputera.

Jak łatwo się domyślić, możemy spotkać się z różnymi przeglądarkami, które są oferowane przez różnych producentów. Nie można tutaj jednoznacznie powiedzieć, która jest najlepsza. Każda z przeglądarek posiada swoje wady oraz zalety. Aktualnie wszystkie z nich są do siebie bardzo podobne oraz posiadają szereg ogólnie przyjętych ułatwień, które pozwalają nam w pełni wykorzystywać możliwości stron internetowych. Najpopularniejszymi aplikacjami do przeglądania stron www są: Mozilla Firefox, Internet Explorer, Google Chrome, Opera.

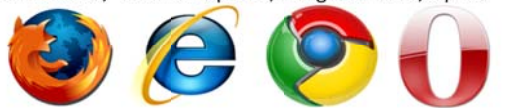

Projekt współfinansowany ze środków Europejskiego Funduszu Rozwoju Regionalnego w ramach Programu Operacyjnego Innowacyjna Gospodarka 2007-2013 strona 5 z 36

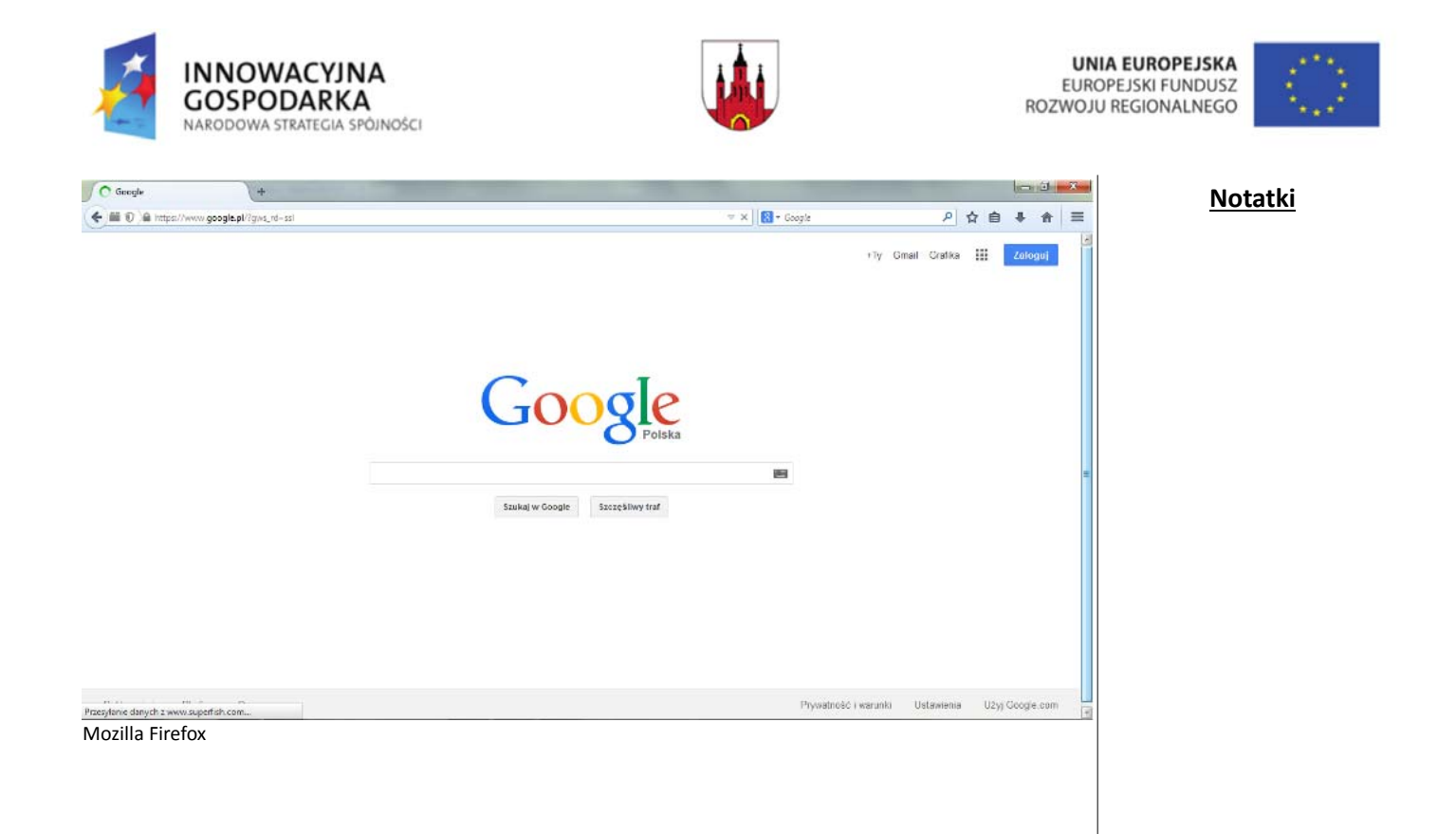

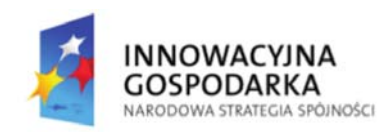

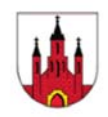

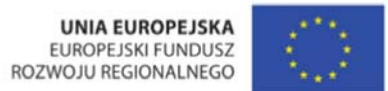

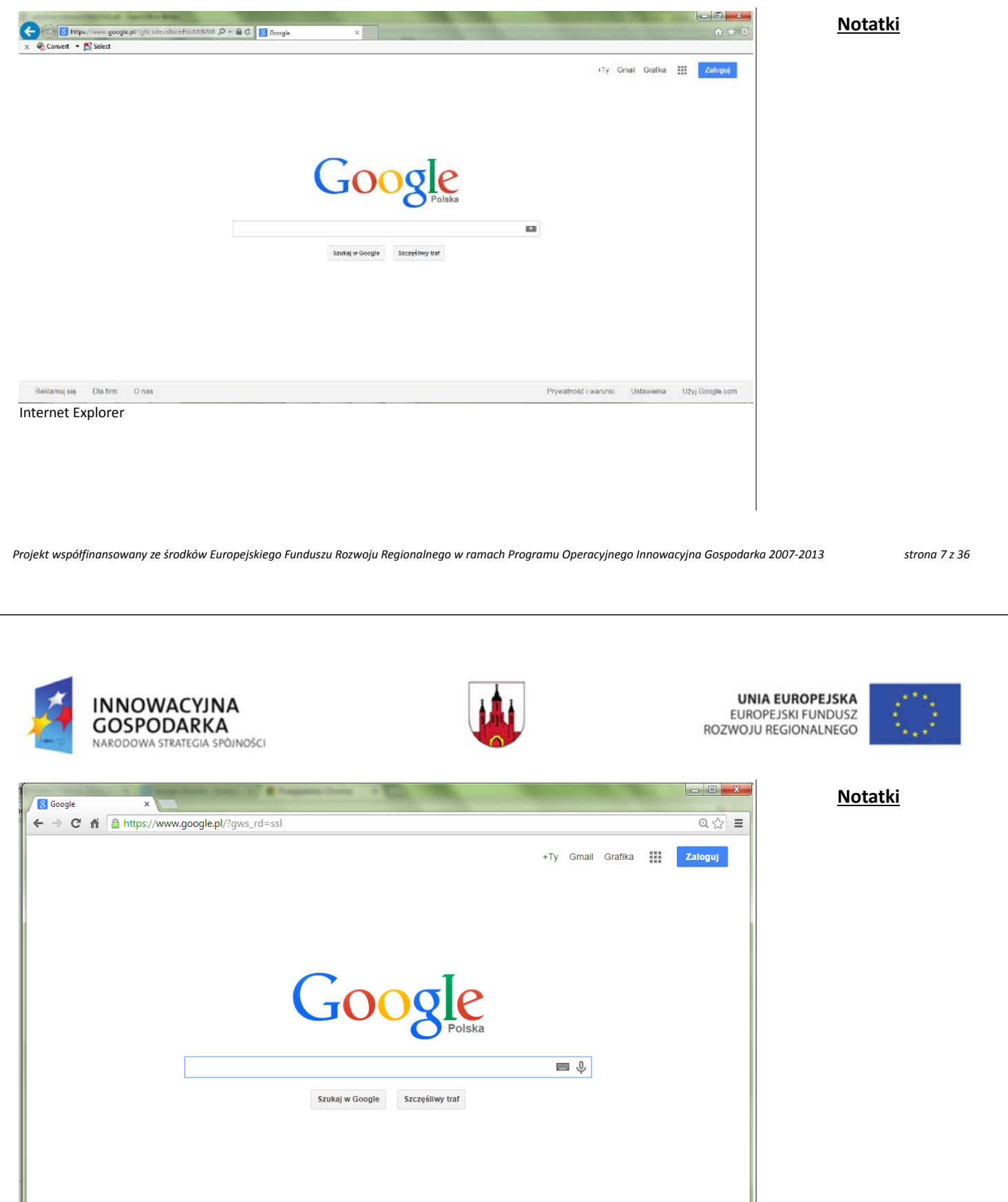

 $\frac{1}{\epsilon}$ Google Chrome

Reklamuj się

Dia firm

 $O$  nas

Prywatność i warunki

Ustawienia

Użyj Google.com

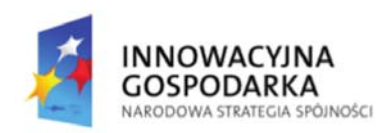

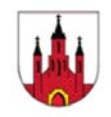

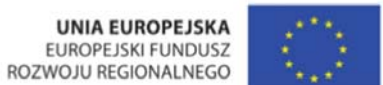

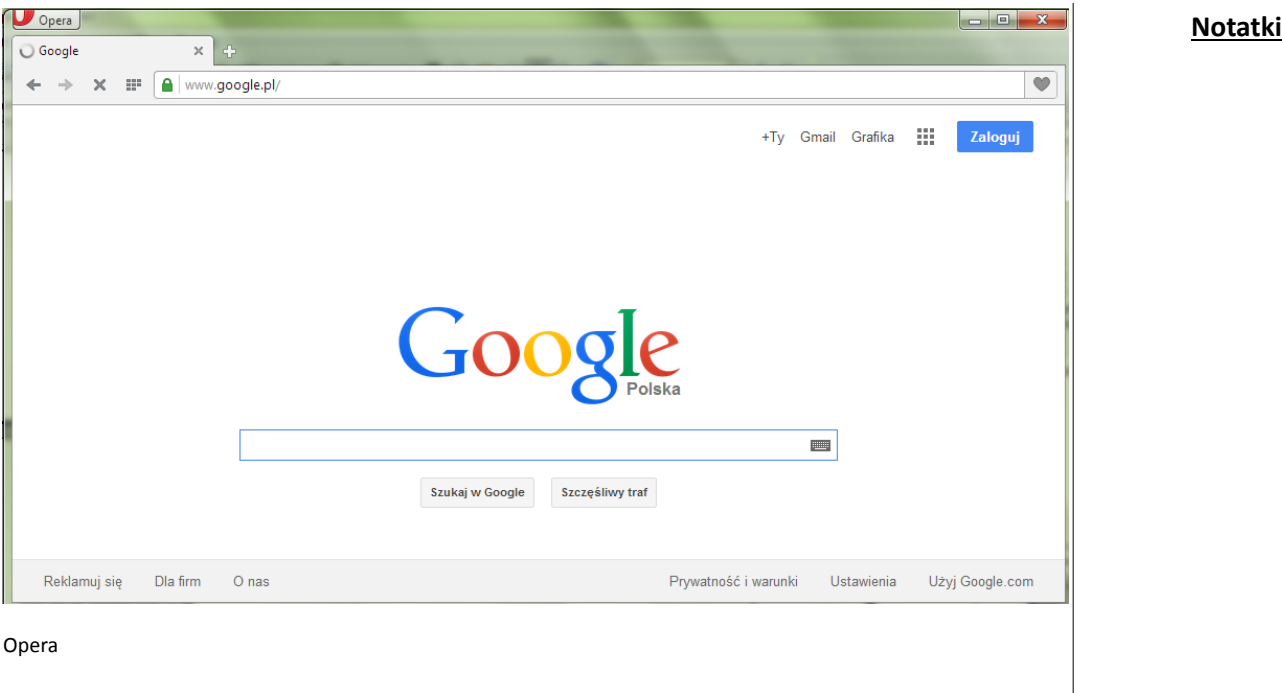

Projekt współfinansowany ze środków Europejskiego Funduszu Rozwoju Regionalnego w ramach Programu Operacyjnego Innowacyjna Gospodarka 2007-2013 strona 9 z 36

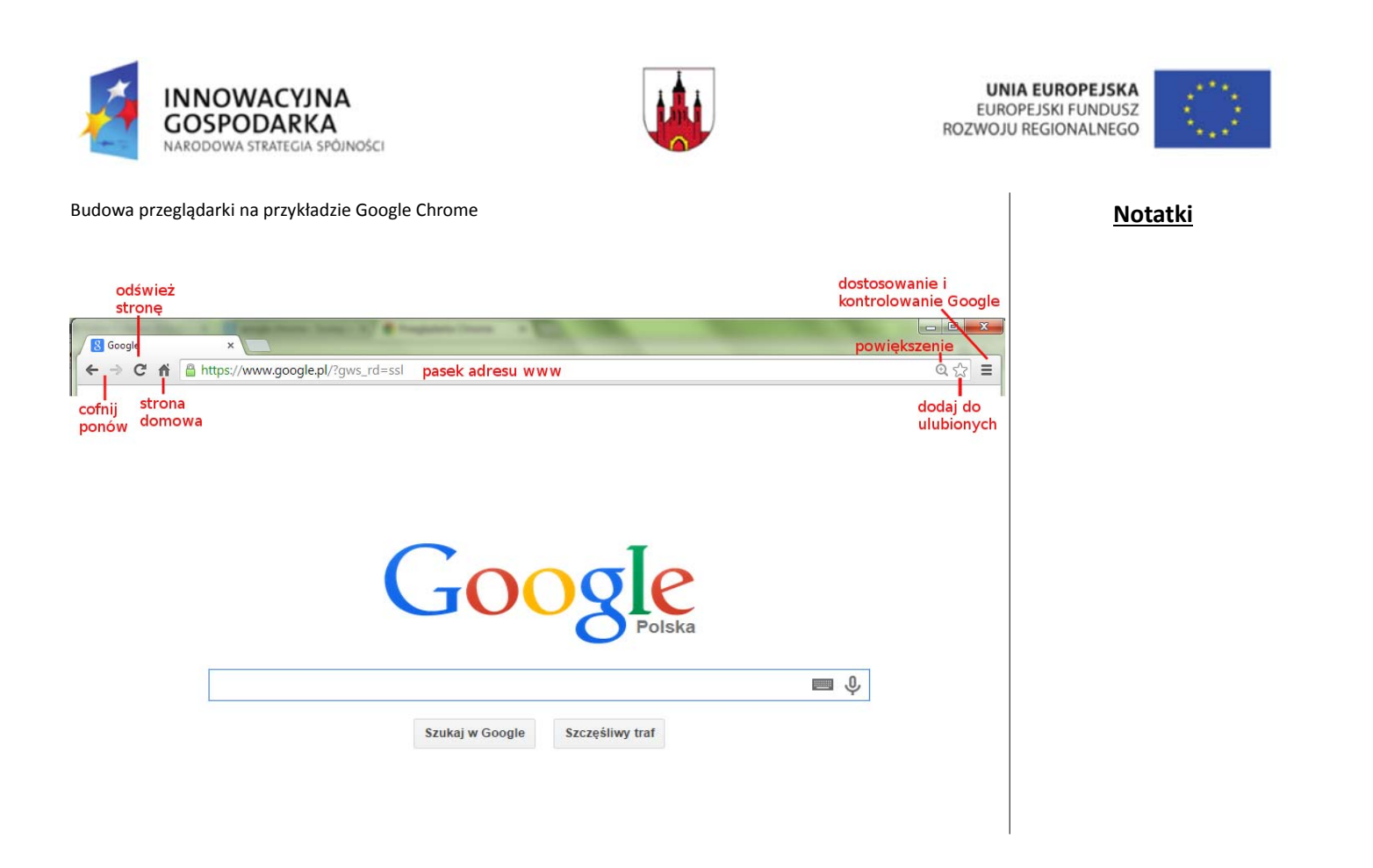

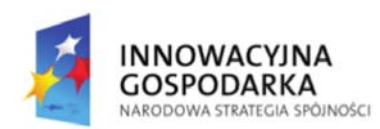

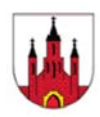

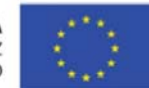

### **2.2. URL, czyli adres internetowy**

W celu wyjaśnienia tego pojęcia musimy jednak zrobić krótkie wprowadzenie do tematyki sieciowej. Musimy wiedzieć, że każdy komputer w sieci (w tym serwer, na którym trzymane są strony internetowe) jest identyfikowany za pomocą adresu IP. Adres IP posiada swoją strukturę, składa się z czterech dziesiętnych liczb od 0 do 255 rozdzielonych kropkami. Adres IP w takiej postaci jest trudny do zapamiętania, dlatego na co dzień posługujemy się URL, czyli adresem składającym się ze zwyczajnych słów, połączonych kropkami. Trzeba przyznać, że zdecydowanie łatwiej jest nam zapamiętać oraz wykorzystywać na co dzień adres postaci www.google.pl niż 173.194.116.184. Jeden i drugi zapis oznacza to samo, jednak ten pierwszy jest zdecydowanie wygodniejszy w użyciu. Dlatego też URL jest najpopularniejszą postacią adresu internetowego i większość użytkowników Internetu może nawet nie mieć pojęcia o istnieniu jego drugiej wersji.

Na poniższym przykładzie omówimy sobie części składowego wybranego adresu URL:

# http://www.strona.pl/nowy/nowa.htm

Gdzie każda część URL oznacza:

- http nazwa protokołu,
- www nazwa komputera (serwera),
- strona domena, nazwa określająca tematykę strony,
- pl domena najwyższego poziomu, np. pl Polska, de Niemcy,
- /nowy/ ‐ to ścieżka do pliku, w tym przypadku nazwa katalogu,
- nowa.htm to konkretny plik.

Projekt współfinansowany ze środków Europejskiego Funduszu Rozwoju Regionalnego w ramach Programu Operacyjnego Innowacyjna Gospodarka 2007-2013 strona 11 z 36

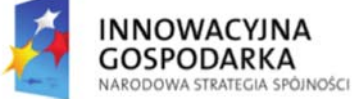

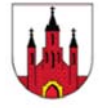

**UNIA EUROPEJSKA EUROPEJSKI FUNDUSZ** ROZWOJU REGIONALNEGO

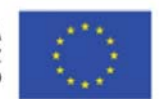

## **Notatki**

## **2.3. Hiperłącze**

**Hiperłącze** – jest to swego rodzaju odnośnik, który przenosi nas w ściśle określone miejsce. Miejscem tym może być inny dokument lub określony wyraz w tym samym dokumencie. Samo hiperłącze może mieć postać tekstu (najczęściej podkreślonego przykład) lub obrazka. Uaktywnienie hiperłącza polega najczęściej na kliknięciu na nim, przy pomocy lewego przycisku myszki. Wykorzystaniu hiperłącz swoją popularność oraz wygodę użytkowania zawdzięczają strony internetowe.

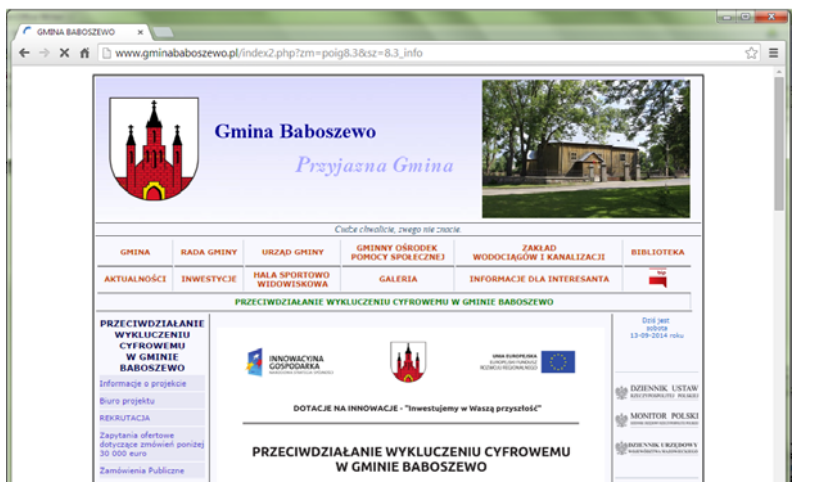

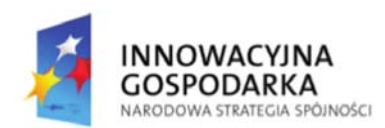

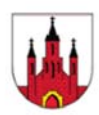

**UNIA EUROPEJSKA FUROPE ISKLEUNDUSZ** ROZWOJU REGIONALNEGO

 $\theta$ HUBBIT

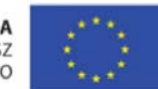

**Notatki**

#### **2.4. Wyszukiwarka internetowa**

Aby wyszukać w Internecie informacje na jakiś konkretny temat (rozwiązać jakiś problem), np. znaleźć informację o roślinach musimy skorzystać z wyszukiwarki internetowej. Jak to zrobić? Pierwsza czynnością jest wpisanie w pasek adres w przeglądarce strony: www.google.pl

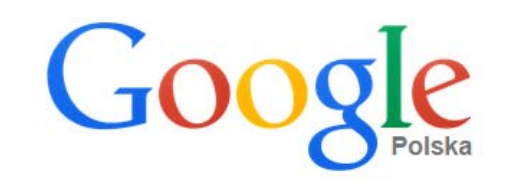

miejsce do wpisania szukanej informacji np. rośliny

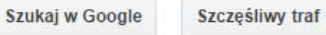

W ramkę wyszukiwarki wpisujemy szukaną przez nas informację i klikamy ENTER lub myszką Szukaj w Google. Ważne: Wpisując informacje w ramkę używamy polskich liter! Jeżeli chcemy ukonkretnić wyszukiwanie – uzyskać dokładniejsze wyniki to szukaną przez nas informację ujmujemy w cudzysłów, np. "rośliny do ogrodu". Teraz, aby wejść na wybraną stronę musimy kliknąć myszką na niebieski link.

Projekt współfinansowany ze środków Europejskiego Funduszu Rozwoju Regionalnego w ramach Programu Operacyjnego Innowacyjna Gospodarka 2007-2013 strona 13 z 36

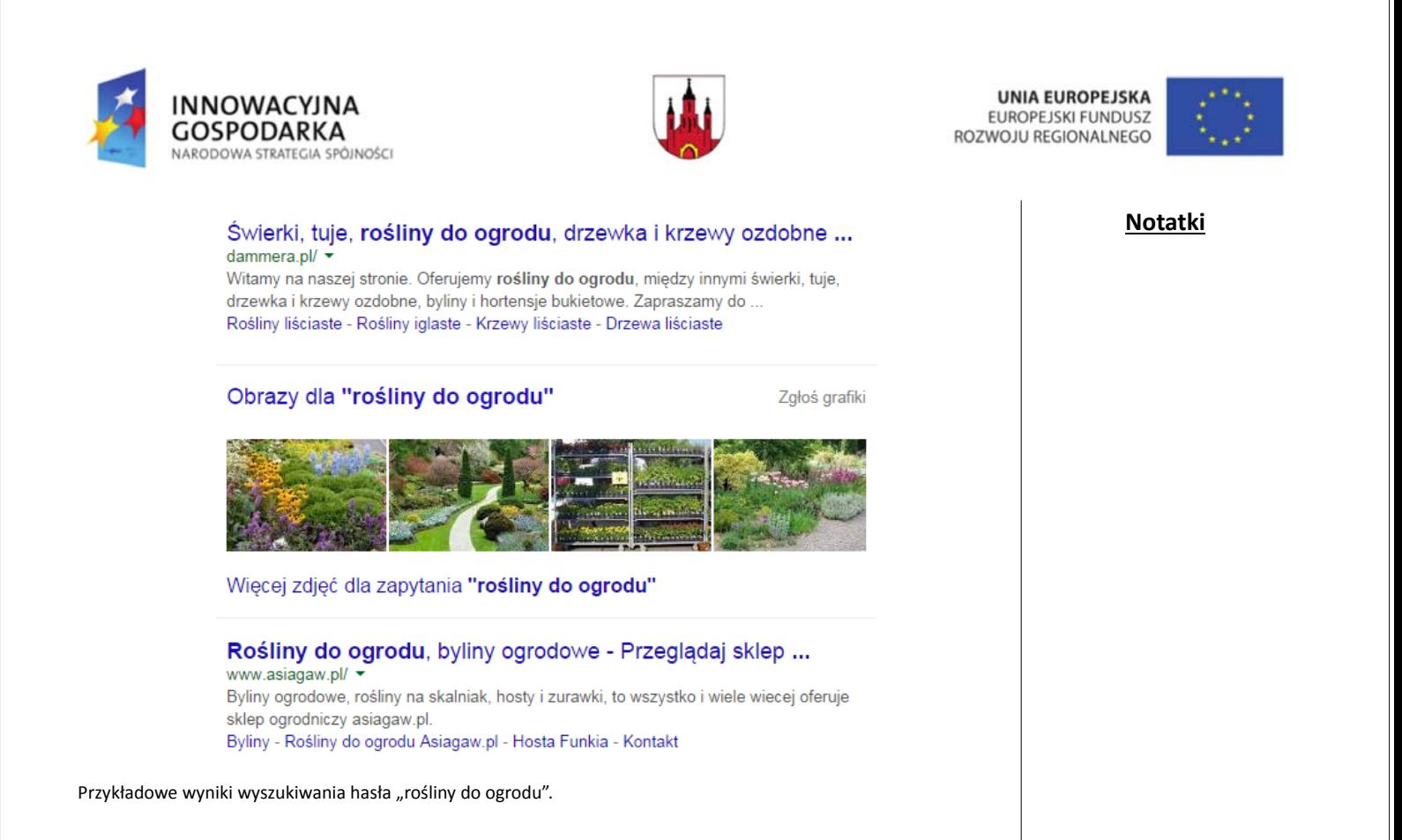

## **2.5. Rodzaje stron internetowych**

Nie wszystkie strony internetowe są takie same, i nie wszystkim stawiane są takie same zadania. Jeżeli jako kryterium przyjmując wielkość oraz przeznaczenie, strony internetowe można podzielić na:

- **1.** wizytówki, **2.** strony firmowe,
- 
- **3.** serwisy, **4.** wortale,
- **5.** portale,
- **6.** sklepy internetowe.

#### **Wizytówki**

Pierwszy rodzaj, jak sama nazwa wskazuje, pełni rolę wizytówki firmy. Wielkość strony to jedna podstrona, na której przeważnie umieszczone są podstawowe dane dotyczące firmy, takie jak: dane teleadresowe, krótka charakterystyka firmy czy też skrótowe przedstawienie produktów lub świadczonych usług. Zalety oraz cechy:

- **1.** zaznaczenie obecności firmy w Internecie,info
- **2.** możliwość umieszczenia adresu na tradycyjnych wizytówkach,
- **3.** możliwość nieposiadania własnej domeny,info lecz korzystania z darmowych adresów domenowych,
- **4.** treść umieszczona na jednej podstronie internetowej.

Niestety taki rodzaj strony internetowej, mimo iż najtańszy, nie przynosi wiele korzyści. Klientom może brakować szczegółowych informacji dotyczących firmy, produktów i usług. wizytówki podlegają wielu ograniczeniom, związanym ze swoją prostotą: ograniczona możliwość promocji, niemożliwość wykorzystania technik interaktywnych czy na przykład niska wartość merytoryczna.

http://www.atbsystem.pl/ http://www.sznurek.papierowy.pl/

**NNOWACYJNA** 

NARODOWA STRATEGIA SPÓJNOŚCI

GOSPODARKA

Projekt współfinansowany ze środków Europejskiego Funduszu Rozwoju Regionalnego w ramach Programu Operacyjnego Innowacyjna Gospodarka 2007-2013 strona 15 z 36

**UNIA EUROPEJSKA EUROPEJSKI FUNDUSZ** ROZWOJU REGIONALNEGO

## **Notatki**

1. możliwość umieszczania prezentacji multimedialnych.

**Strony firmowe**

Klientów.

Zalety oraz cechy:

- **2.** w dalszym ciągu możliwość nieposiadania własnej domeny, korzystania z darmowych adresów domenowych, lecz wpływa to na mniej profesjonalny odbiór strony i firmy,
- **3.** treść umieszczona na kilku lub kilkunastu podstronach internetowych.

jej część. Treść folderów z reguły mieści się na kilku bądź kilkunastu podstronach.

W przypadku rozbudowanych stron internetowych, w celu ich wzbogacenie i uatrakcyjnienia, istnieje możliwość umieszczania na nich dodatkowych elementów, takich jak: fora dyskusyjne,info wyszukiwarki, czy na przykład galerie. Gdy firma korzysta z płatnego hostingu,info lub gdy posiada własny serwer internetowy możliwości takiej strony znacznie wzrastają.

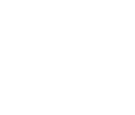

Foldery, katalogi czy inaczej strony firmowe mają za zadanie przede wszystkim przedstawienie działalności firmy oraz jej ofertę. W porównaniu z wizytówkami, są one nieco bardziej rozbudowane, prezentują całą ofertę firmy, lub wybraną

W przypadku zdecydowania się na ten rodzaj strony internetowej, należy zwrócić uwagę na to, by oprawa graficzna oraz prezentacje multimedialne nie przysłoniły treści, a co za tym idzie oferty firmy. Istotnym elementem jest także częsta aktualizacja strony, gdyż sporadycznie aktualizowana strona, znacznie zniechęca do siebie potencjalnych

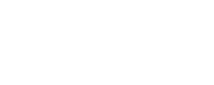

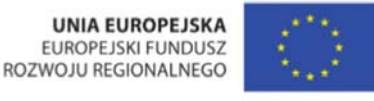

**Notatki**

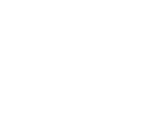

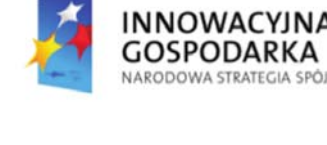

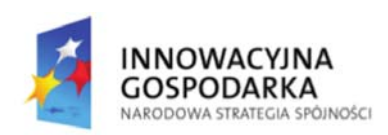

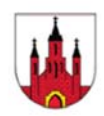

 $\overline{1}$ 

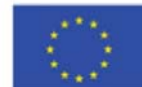

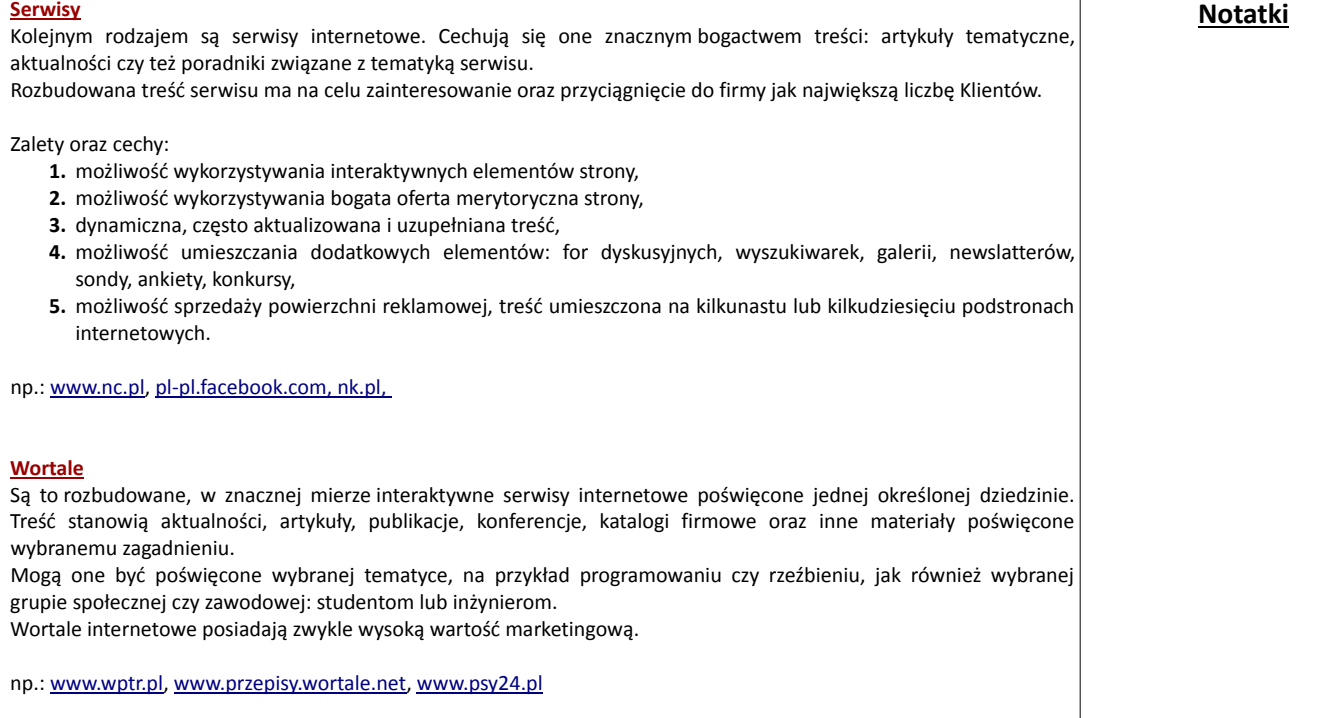

Projekt współfinansowany ze środków Europejskiego Funduszu Rozwoju Regionalnego w ramach Programu Operacyjnego Innowacyjna Gospodarka 2007-2013 strona 17 z 36

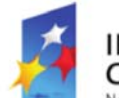

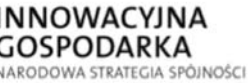

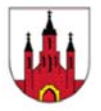

**UNIA EUROPEJSKA EUROPEJSKI FUNDUSZ** ROZWOJU REGIONALNEGO

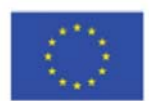

## **Notatki**

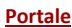

Kolejnym jeszcze szerszym zagadnieniem są portale internetowe, czyli pewnego rodzaju serwis informacyjny, swoim zakresem obejmujący wiele dziedzin życia.

Przeważnie portal zawiera aktualne wiadomości, prognozę pogody, katalogi stron internetowych, czat oraz wyszukiwarki.

Często oferują one możliwość założenia darmowego konta pocztowego, czy też darmowego umieszczenia strony www.

np.. www.wp.pl, www.onet.pl, www.interia.pl, www.gazeta.pl

#### **Sklepy internetowe**

Są to serwisy dające możliwość sprzedaży i kupna poprzez Internet. Stanowią one wygodny i łatwy sposób sprzedaży. Cechują się łatwością aktualizacji. Zautomatyzowany proces składania zamówień pozwala na szybką i bezproblemową obsługę Klienta.

Sprzedaż towaru odbywa się zwykle w kilku krokach:

- **1.** wyszukania towaru ‐ ułatwieniu tego procesu służą kategorie i podkategorie oraz wyszukiwarki,
- **2.** podanie danych osobowych, niezbędnych do zrealizowania sprzedaży,
- **3.** zapłata za zamówiony towar przy pomocy karty kredytowej, przelewu, pobrania przy odbiorze towaru czy też za pomocą płatności online,
- **4.** wysyłka towaru Klientowi.

np.: www.allegro.pl, www.merlin.pl, www.zalando.pl

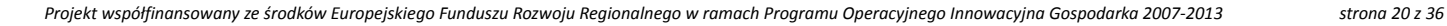

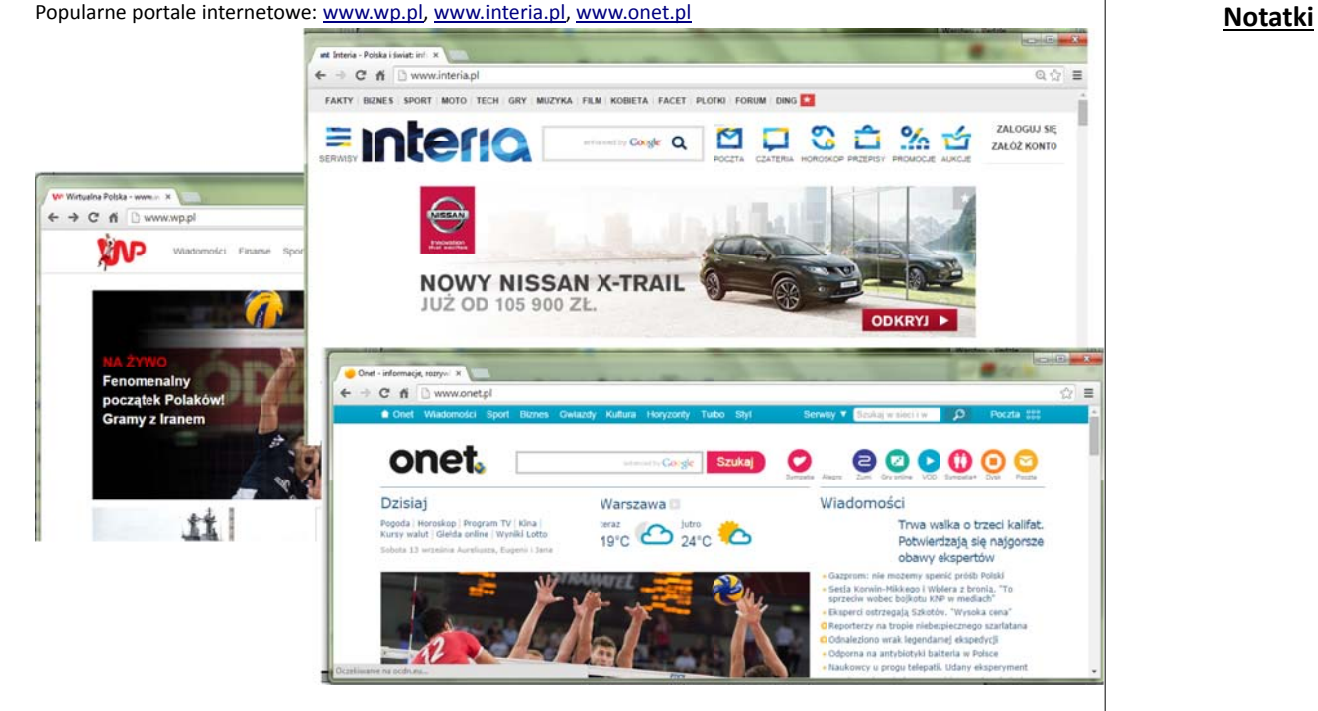

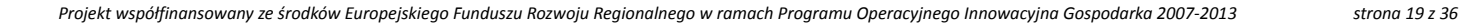

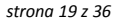

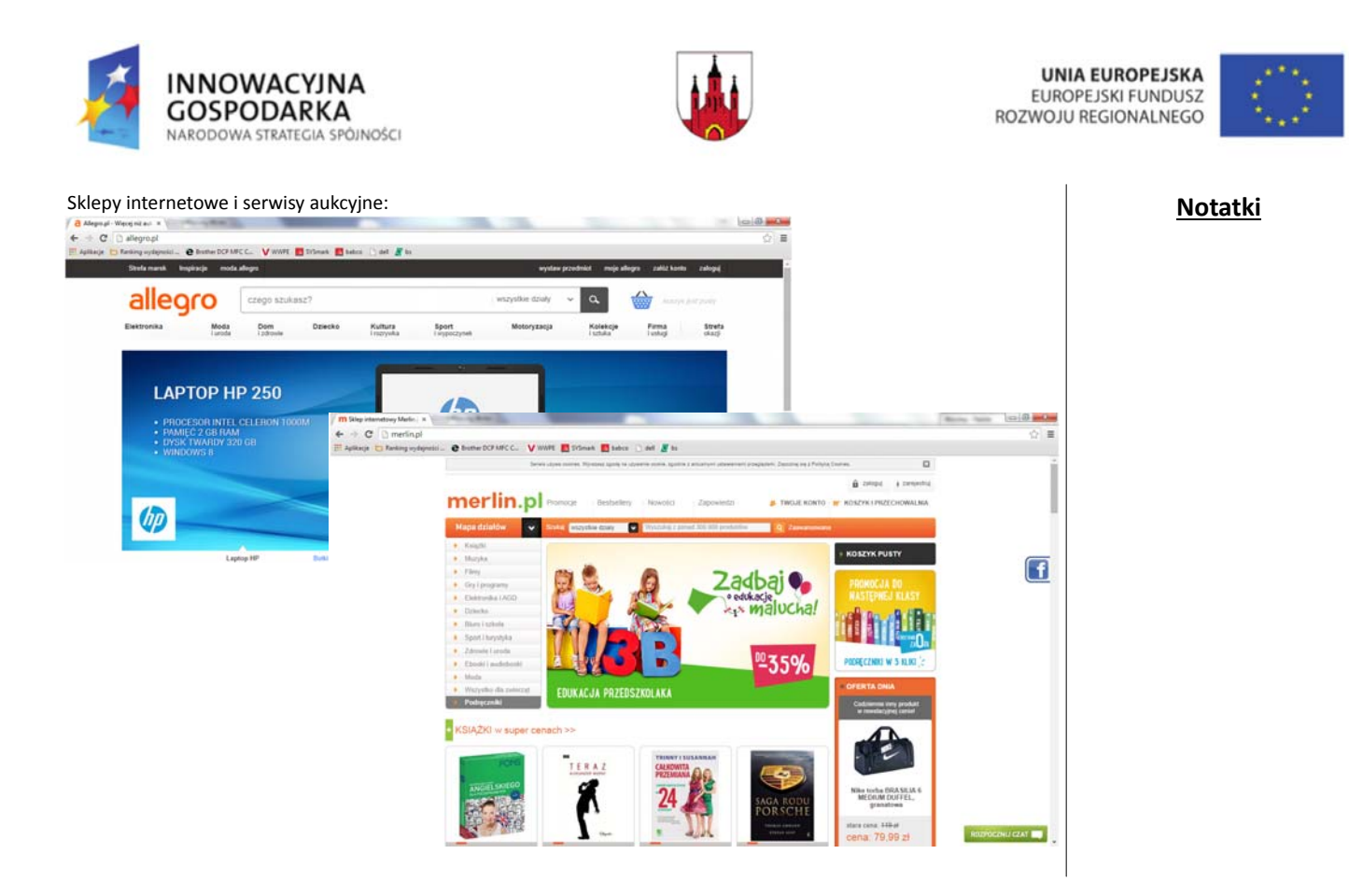

**UNIA EUROPEJSKA** EUROPEJSKI FUNDUSZ ROZWOJU REGIONALNEGO

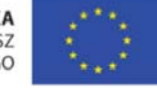

NARODOWA STRATEGIA SPÓJNOŚCI

**INNOWACYJNA** 

**GOSPODARKA** 

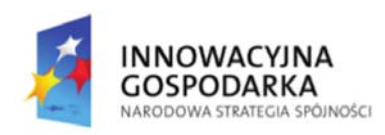

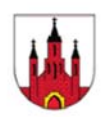

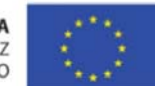

## **3. Poczta elektroniczna**

#### **3.1. Pojęcie poczty elektronicznej**

#### **Poczta e‐mail** to usługa dostępna za pomocą Internetu. Pozwala ona na wysyłanie informacji do innej osoby praktycznie natychmiastowo w dowolne miejsce na świecie. Wymaga to jedynie podłączenia obu komputerów (nadawcy i odbiorcy) do Internetu. Oprócz wysyłania tekstu możemy wysyłać wszelakiego rodzaju pliki jako załączniki.

Korzyści płynące z używania e‐mail‐a

- **1.** Duża prędkość: Jedną z najlepszych rzeczy w poczcie elektronicznej (e‐mail) jest to, że możemy wysłać informacje oraz pliki do kogokolwiek na świecie praktycznie natychmiast.
- **2.** Niskie koszty: Koszt wysłania e‐mail‐a jest wielokrotnie mniejszy niż koszt wysłania tradycyjnego listu, zwłaszcza za granicę.
- **3.** Dostępność: Kiedy posiadamy już konto pocztowe, to mamy do niego dostęp z dowolnego miejsca na świecie, wymagany jest tylko dostęp do Internetu.
- 4. "Przyjazność" strefom czasowym: Dzwoniąc do kogoś żyjącego w innej strefie czasowej, w porze dogodnej dla nas, albo go nie zastaniemy, albo obudzimy. Wysyłając e‐mail możemy być pewni, ze dotrze do niego bardzo szybko, i że będzie go mógł przeczytać jak tylko będzie przeglądał swoja skrzynkę.

#### Minusy wynikające z korzystania z e‐mail‐a

- **1.** SPAM: możemy otrzymywać masę niechcianych informacji, których uporządkowanie i usunięcie może pochłaniać wiele czasu.
- 2. Ponieważ e-mail dociera do odbiorcy praktycznie natychmiast, czasem możemy w efekcie chwilowego uniesienia napisać coś,czego później będziemy żałować.
- **3.** Wglądu do informacji przez niepowołane osoby.

Projekt współfinansowany ze środków Europejskiego Funduszu Rozwoju Regionalnego w ramach Programu Operacyjnego Innowacyjna Gospodarka 2007-2013 strona 21 z 36

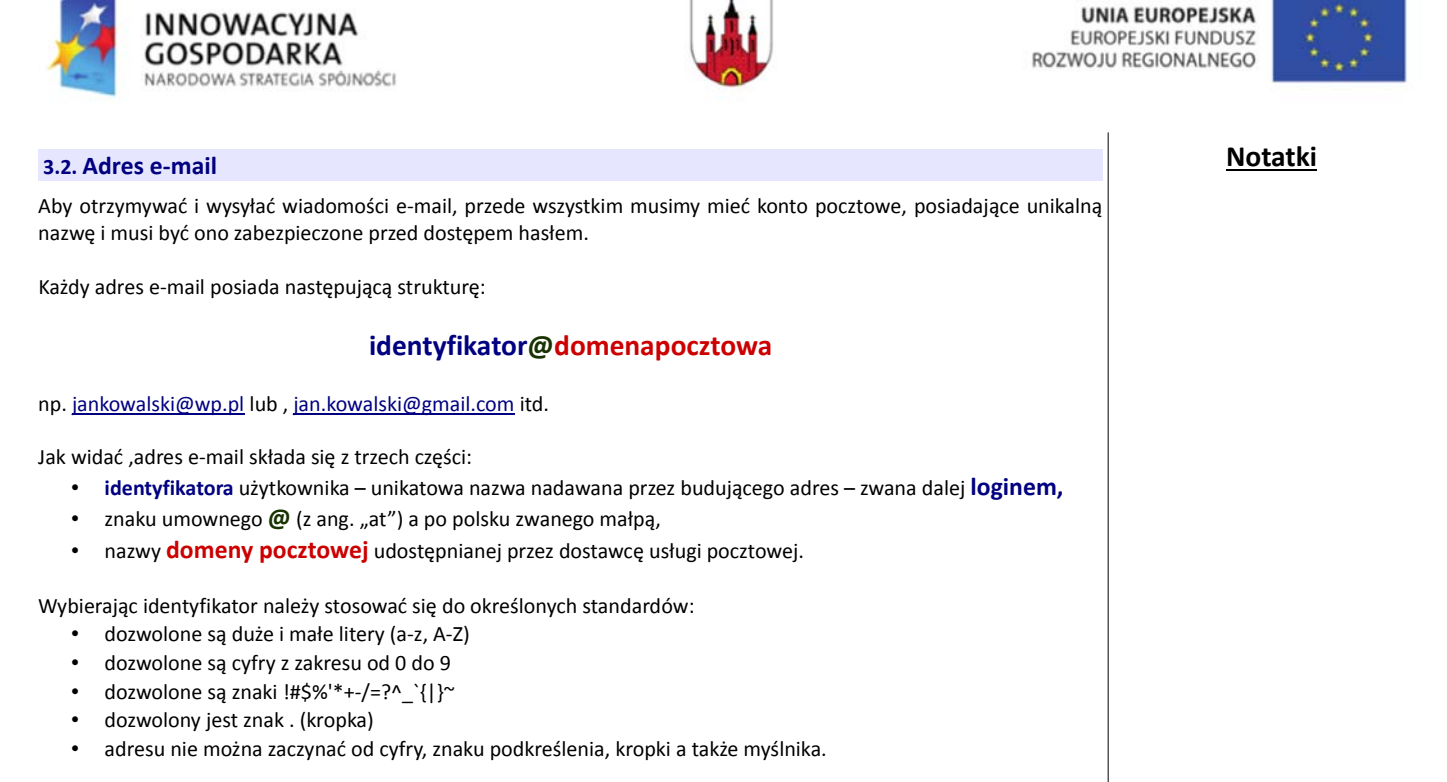

Stosowanie małych i dużych liter powinno skutkować określeniem różnych skrzynek pocztowych, jednak wiele serwerów traktuje małe i wielkie litery jako równoważne.

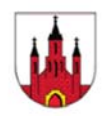

J.

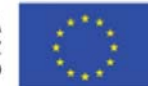

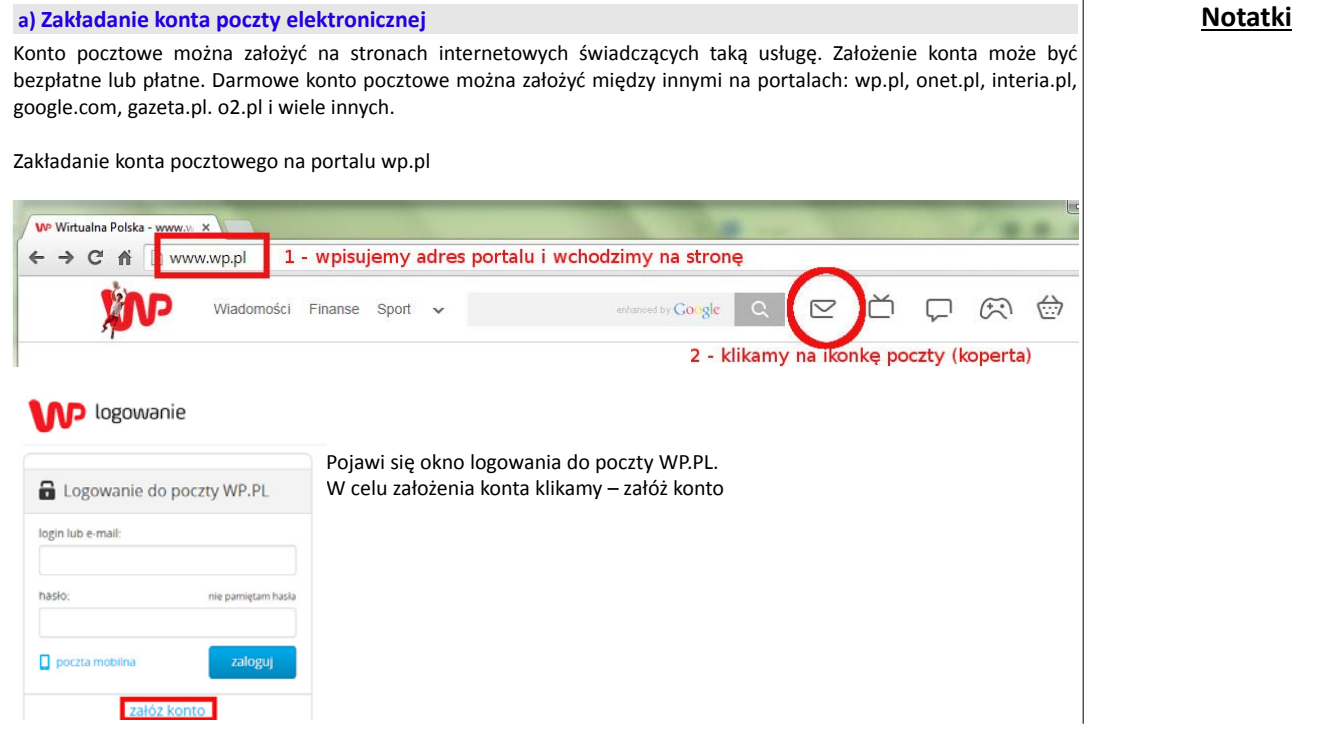

Projekt współfinansowany ze środków Europejskiego Funduszu Rozwoju Regionalnego w ramach Programu Operacyjnego Innowacyjna Gospodarka 2007-2013 strona 23 z 36

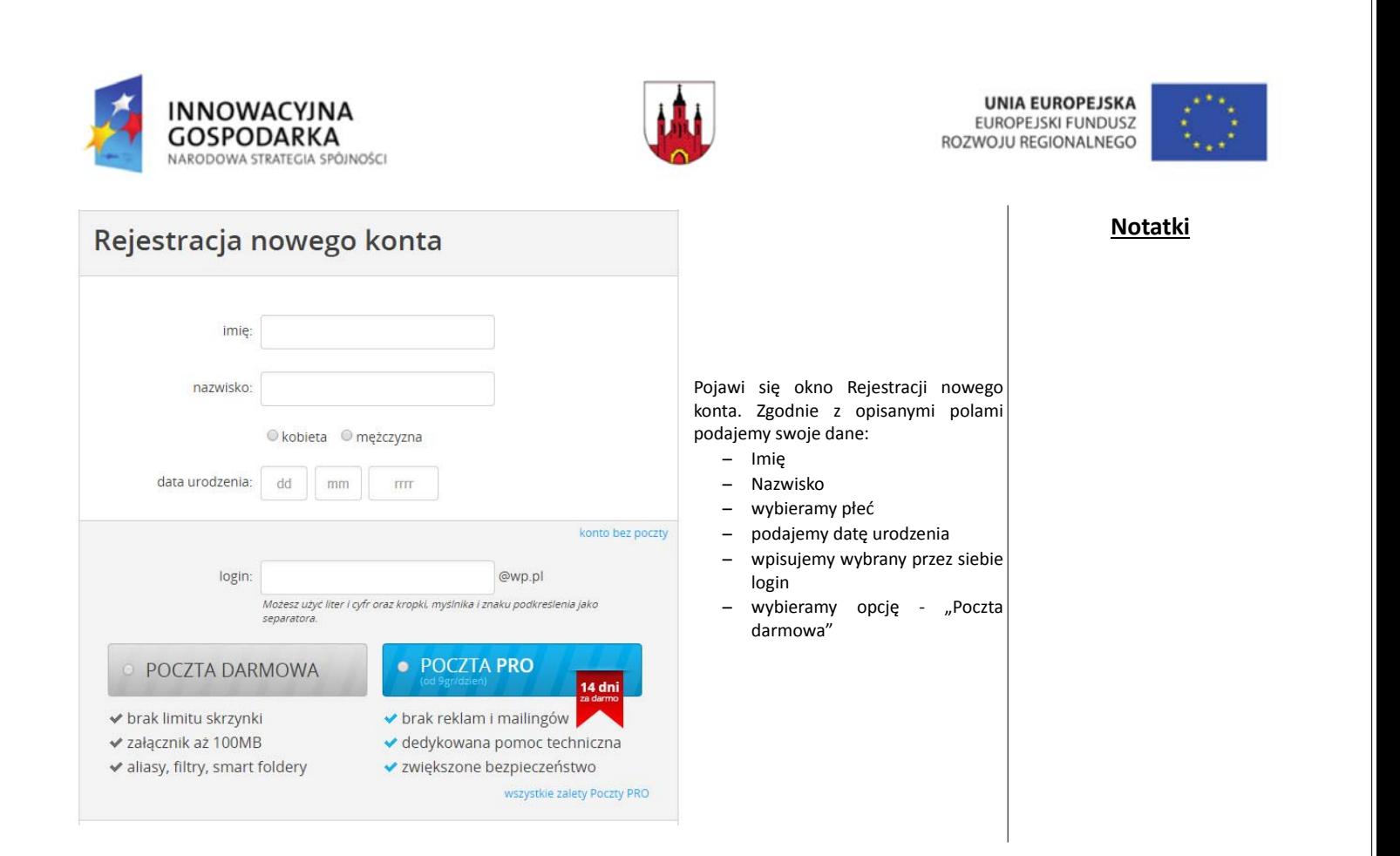

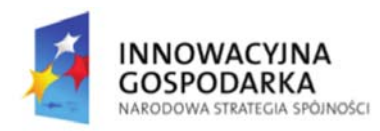

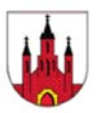

**UNIA FUROPEISKA FUROPEISKLEUNDUSZ** ROZWOJU REGIONALNEGO

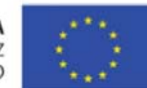

**Notatki**

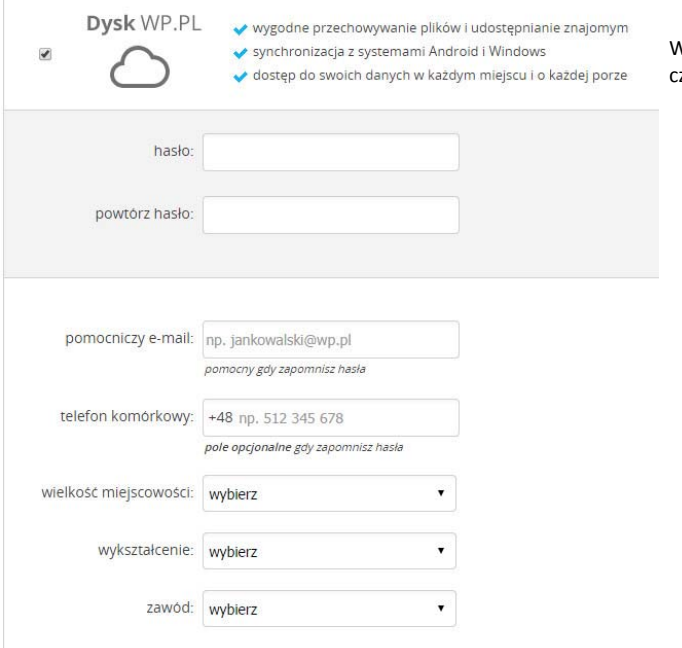

W dalszej części wykonujemy następujące zvnności:

- decydujemy czy chcemy korzystać z dysku wp.pl – domyślnie opcja ta jest zaznaczona (dla potrzeb szkolenia można ją odznaczyć)
- wpisujemy hasło w trakcie wpisywania pojawi się znaczek informujący o sile hasła – tzn. jak trudno będzie je złamać, należy pamiętać aby hasło było łatwe do zapamiętania ale jednocześnie trudne do odgadnięcia
- w dalszej części podajemy pomocniczy adres e‐mail – jeśli posiadamy (pole opcjonalne)
- telefon komórkowy (pole opcjonalne)
- następnie wybieramy miejscowość, wykształcenie, zawód – opcje te są dostępne z rozwijalnego menu

Projekt współfinansowany ze środków Europejskiego Funduszu Rozwoju Regionalnego w ramach Programu Operacyjnego Innowacyjna Gospodarka 2007-2013 strona 25 z 36

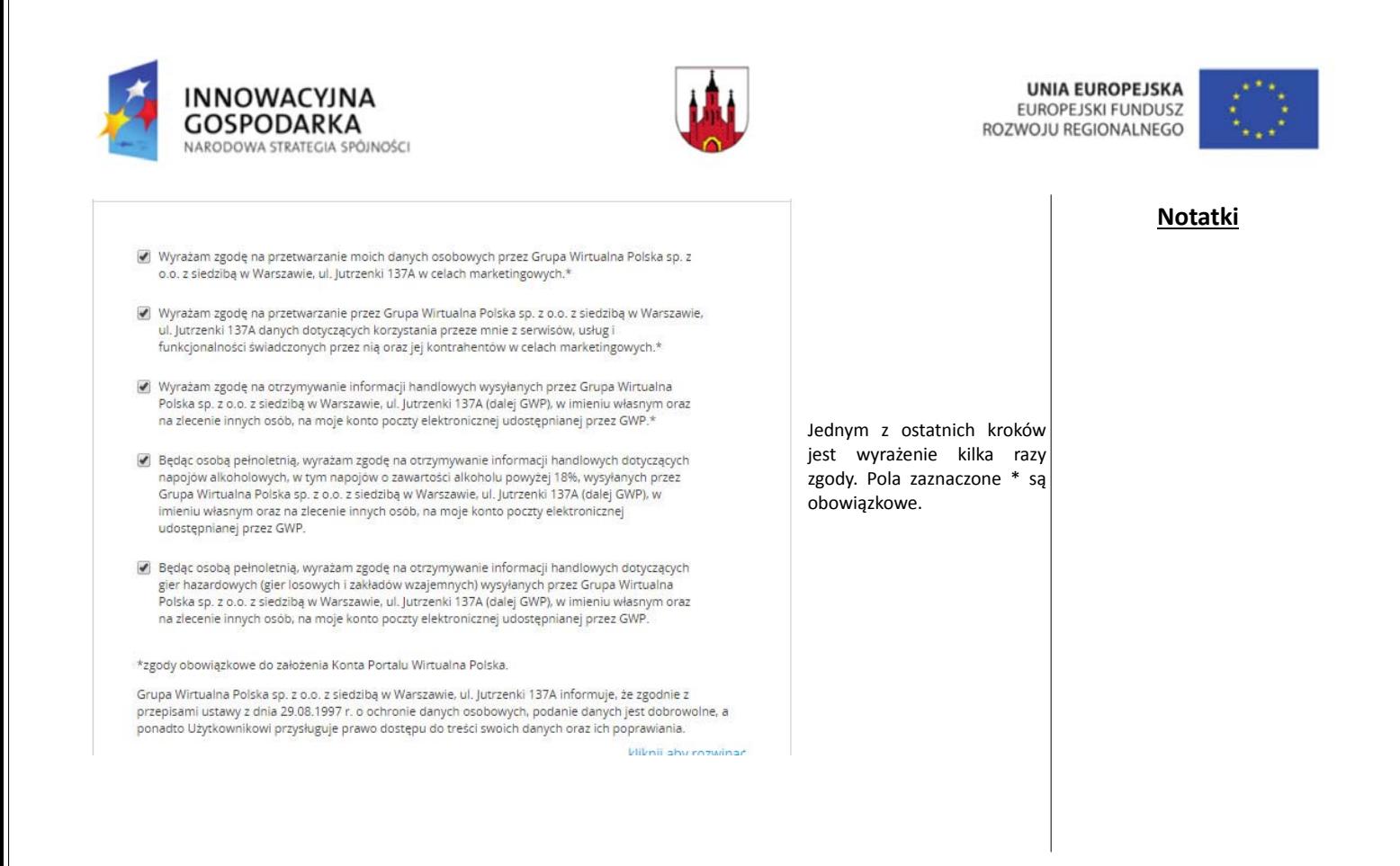

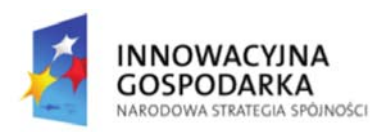

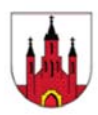

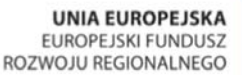

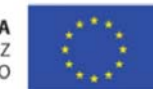

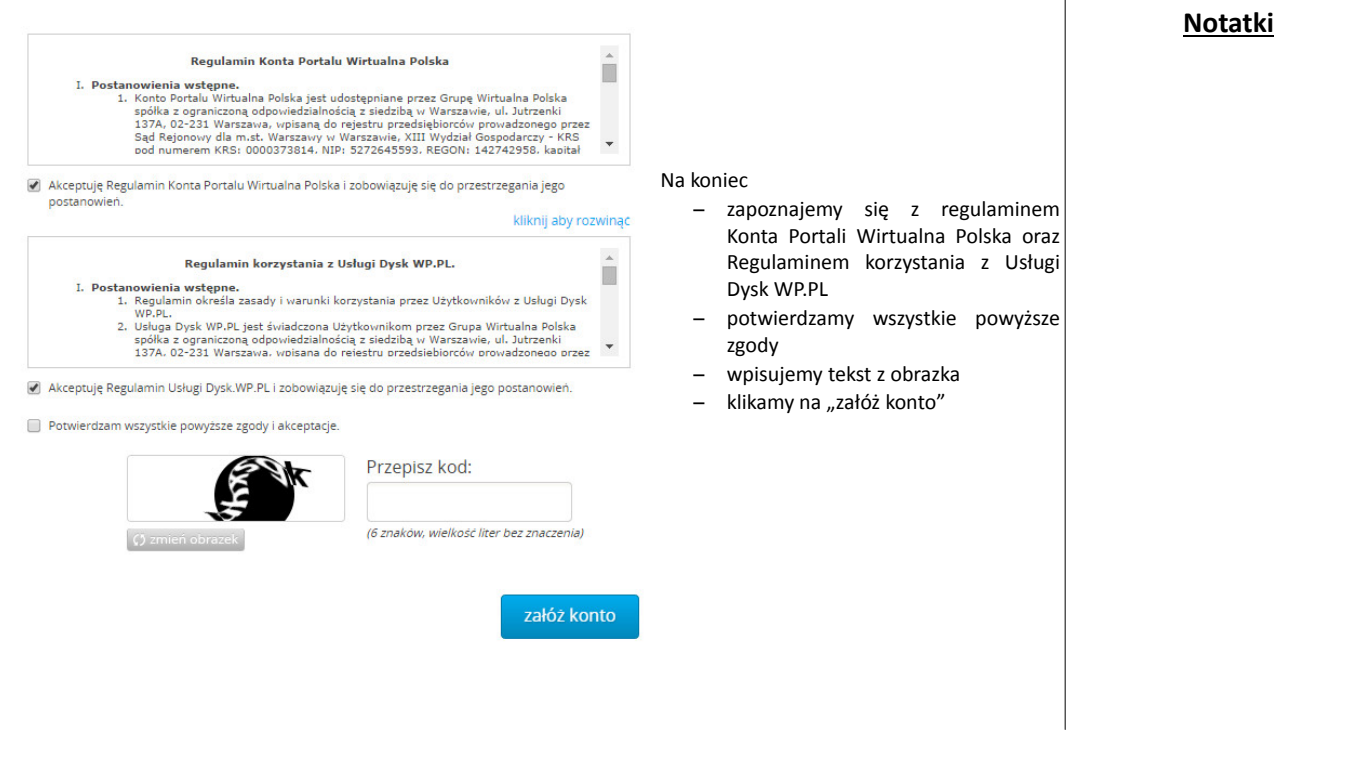

Projekt współfinansowany ze środków Europejskiego Funduszu Rozwoju Regionalnego w ramach Programu Operacyjnego Innowacyjna Gospodarka 2007-2013 strona 27 z 36

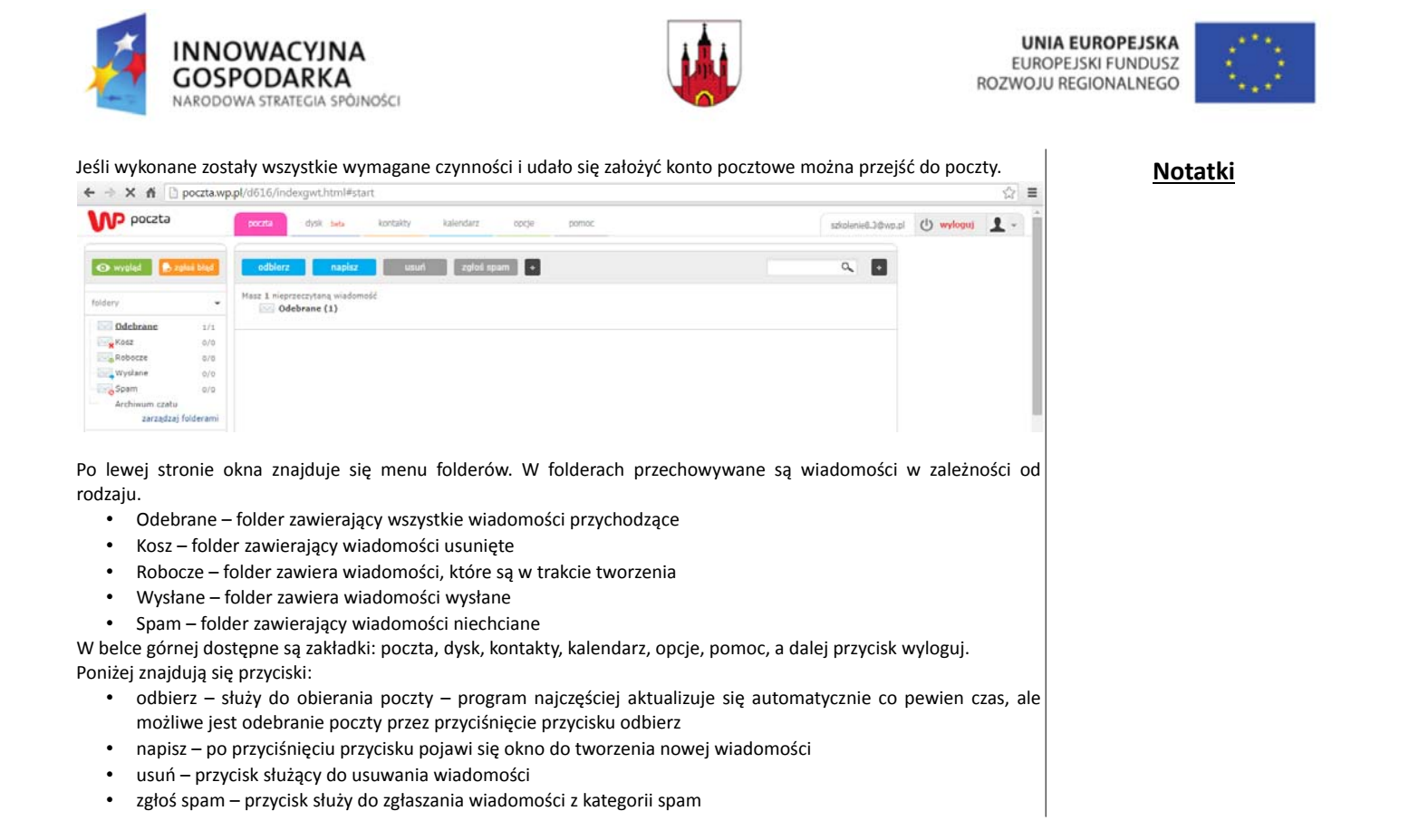

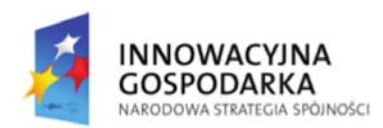

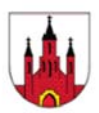

**UNIA EUROPEJSKA FUROPE ISKLEUNDUSZ** ROZWOJU REGIONALNEGO

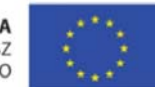

**Notatki**

#### **b) Wysyłanie wiadomości**

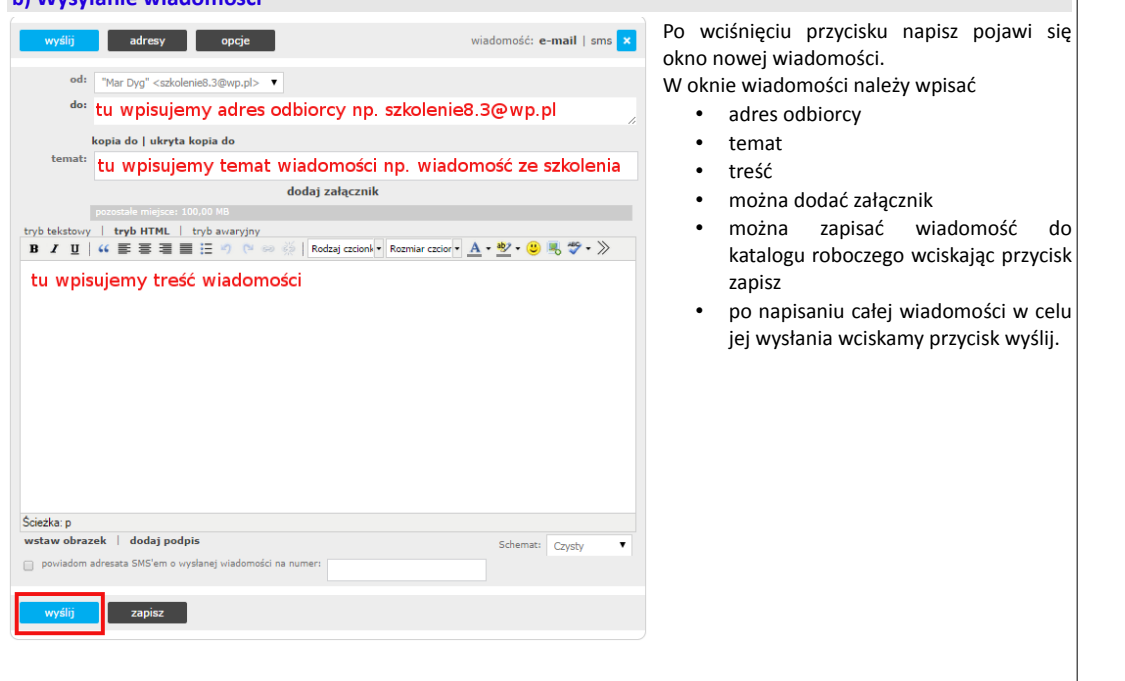

Projekt współfinansowany ze środków Europejskiego Funduszu Rozwoju Regionalnego w ramach Programu Operacyjnego Innowacyjna Gospodarka 2007-2013 strona 29 z 36

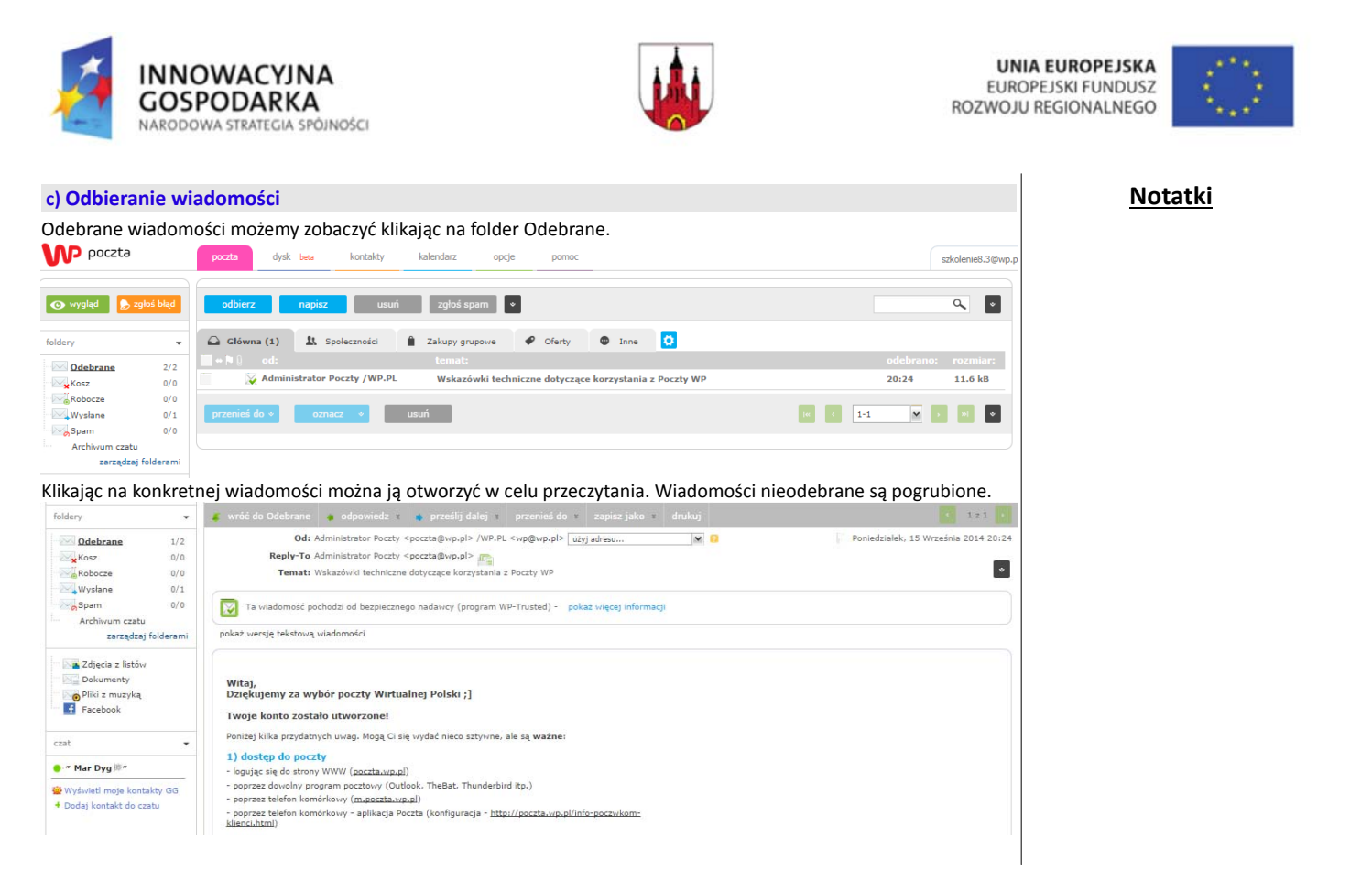

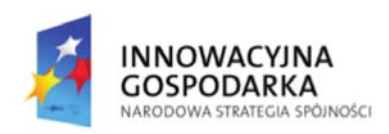

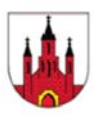

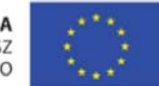

Każdą wiadomość można:

- przesłać dalej do innego adresata
- przenieść do innego katalogu
- zapisać na dysku w postaci pliku e‐mail lub pdf
- wydrukować.

Wiadomości niechciane można usunąć lub oznaczyć jako spam.

Wiadomości odebrane domyślnie są automatycznie segregowane według kategorii:

- główna
- społeczności
- zakupy grupowe
- oferty
- inne

Usługa poczty potrafi automatycznie oznaczyć wiadomość jako spam, wówczas należy jej szukać w katalogu spam. Wiadomości z katalogu spam usuwane są automatycznie po 30 dniach od odebrania konkretnej wiadomości.

Poczta oferuje wiele możliwości:

- użytkownik może sam dodawać katalogi,
- można tworzyć reguły wiadomości np. przenoszenie wiadomości od konkretnego nadawcy do konkretnego katalogu,
- w zakładce opcje ustawienia konta można skonfigurować pocztę pod własne potrzeby,
- w zakładce kontakty można dodawać adresy znajomych tak aby nie było konieczności wpisywania adresu za każdym razem, aby można było wybrać adres z książki adresowej.

Projekt współfinansowany ze środków Europejskiego Funduszu Rozwoju Regionalnego w ramach Programu Operacyjnego Innowacyjna Gospodarka 2007-2013 strona 31 z 36

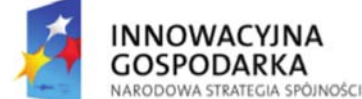

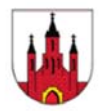

**UNIA EUROPEJSKA EUROPEJSKI FUNDUSZ** ROZWOJU REGIONALNEGO

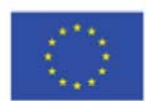

#### **3.3. Spam – ryzyko i problemy z nim związane**

Jeżeli posiadamy konto pocztowe to spam (niechciane maile, głównie z różnego typu reklamami) można by rzec jest elementem naszego życia.

Nigdy go zupełnie nie wyeliminujemy, ale możemy skutecznie go ograniczyć i zredukować przestrzegając odpowiednich zasad. Na pewno nie powinniśmy na niego odpowiadać, ponieważ może to wywołać efekt lawinowy i będziemy otrzymywać jeszcze więcej niż dotychczas tego typu maili – znane są przypadki, że w danym ogłoszeniu pojawiało się pytanie o to, czy użytkownik chce otrzymywać dalej podobne ogłoszenia i niezależnie od przesłanej odpowiedzi ilość spamu znacznie wzrastała, ponieważ dane organizacje wiedziały, iż ta osoba czyta takie ogłoszenia i tym samym jest podatna na treści w nim zawarte. Coraz więcej firm i organizacji instaluje specjalne oprogramowanie do redukcji spamu, podobnie mogą też postępować klienci indywidualni. Trzeba również pamiętać, aby nie podawać

swego maila nikomu, kto nie ma dobrego powodu by go posiadać. W innym wypadku Twoje dane mogą zostać użyte przez niektóre organizacje do budowy i handlu e‐mailowymi listami, co w konsekwencji przekłada się na nowe ogłoszenia reklamowe na skrzynce pocztowej. Jeżeli dana osoba zaczęła otrzymywać dużo niechcianych maili, to musisz poświęcić sporo czasu na oddzielenie ważnych dla niej maili od spamu, co jest na pewno dość dużym kłopotem. Także realnym staje się niebezpieczeństwo przypadkowych usunięć ważnych wiadomości na skutek pomyłki (kluczowe maile zostaną omyłkowo potraktowane jako niepotrzebne i usunięte przy okazji wraz ze spamem). Innym, chyba najniebezpieczniejszym problemem jest możliwość zawierania przez niechciane maile wirusów komputerowych, zatem korzystając z Internetu należy bezwzględnie używać programu antywirusowego.

## **Notatki**

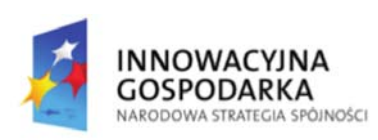

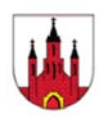

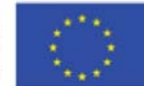

## **4. Wykorzystanie internetu w życiu codziennym**

W Internecie możemy znaleźć wszelakie informacje. Dzięki temu możemy poszerzać swoją wiedzę, brać udział w różnego rodzaju konkursach czy internetowych wykładach. Jesteśmy także obsypywani ofertami internetowych banków, które oferują nam wykonywanie wszelkiego rodzaju operacji bankowych siedząc wygodnie w fotelu, w domu przed ekranem komputera. Stwarza to możliwość zaoszczędzenia czasu, który jest przecież tak bardzo cenny w dzisiejszym świecie. Mimo wielu kontrowersji operacje wykonywane przez banki internetowe są także bezpieczniejsze niż wykonywane przez te w świecie realnym. Niezwykle popularne komunikatory czy chaty stwarzają możliwość nawiązywania kontaktów z ciekawymi ludźmi w Polsce, ale także na całym świecie.

W Internecie możemy także dokonywać zakupów, często na znacznie korzystniejszych warunkach niż w realnych sklepach. Przy pomocy Internetu możemy także oglądać filmy, czytać książki i prasę, słuchać muzyki czy grać w gry. Często korzystamy także z serwisów informacyjnych. Bez wychodzenia z domu sprawdzamy jaka będzie jutro pogoda, o której wyjeżdża pociąg do Krakowa czy jaki jest kurs określonej waluty. Internet pomaga nam także w pracy.

Pomaga on w określeniu czy naszemu życiu nie zagraża niebezpieczeństwo oraz co aktualnie dzieje się w danym skrawku świata. Dzięki skomplikowanym aparaturom do pomiarów pogody przewidujemy, jaki będzie stan naszej atmosfery, oraz możemy przewidzieć straszne, lecz prawdziwe kataklizmy jak: tajfuny, powodzie, tornada, susze, pożary, trzęsienia ziemi, wybuchy wulkanów. Przez Internet te informacje mogą szybko zostać przekazane w konkretne miejsce na kuli ziemskiej, dzięki czemu może zostać uratowane ludzkie życie.

Podsumowując Internet jest niezmierną skarbnicą informacji i możliwości, z których musimy się tylko nauczyć korzystać, by nie przyniosły one złych efektów. Zastosowania Internetu możemy znaleźć we wszystkich dziedzinach życia, choć powyżej przedstawionych zostało tylko kilka z nich .

Projekt współfinansowany ze środków Europejskiego Funduszu Rozwoju Regionalnego w ramach Programu Operacyjnego Innowacyjna Gospodarka 2007-2013 strona 33 z 36

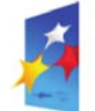

**NNOWACYJNA GOSPODARKA** ARODOWA STRATEGIA SPÓJNOŚCI

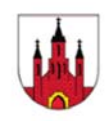

#### **5. Zagrożenia w Internecie**

Internet oprócz wielu pozytywnych, praktycznych i użytecznych aspektów, niesie ze sobą wiele zagrożeń. Niestety, Internet to nie tylko praktycznie nieograniczone źródło informacji, idealny sposób komunikowania się oraz pracy. Oto niektóre z zagrożeń, które mogą nas spotkać na co dzień. Korzystając z poczty elektronicznej możemy otrzymywać nieoczekiwane e‐maile reklamujące różnego typu produkty. Takie listy nazywamy spamem. Obecnie na każde konto pocztowe wysyłane są spamy w masowych liczbach. Często dołączane są do nich załączniki z wirusami. Po otrzymaniu takiego e‐maila należy go usunąć. Nie powinno się otwierać załączników w nim zawartych oraz wchodzić na podane adresy. Aby skutecznie bronić się przed spamem należy zainstalować filtr antyspamowy, który rozróżnia spam od pozostałych wiadomości i usuwa go, bądź przenosi do odpowiedniego folderu. Ostatnio na aukcjach internetowych pojawia się coraz więcej oszustw. Oszuści wystawiają towary, których w ogóle nie mają. Po zakupie kupujący wysyła pieniądze a towaru nie otrzymuje. Aby uniknąć oszustw należy przede wszystkim sprawdzić komentarze danego użytkownika, a w szczególności czas ich wystawienia.

Kolejnym zagrożeniem w Internecie, które ostatnio stało się plagą, jest pornografia. Niestety możemy ją już tylko ograniczyć, nie da się jej całkowicie zlikwidować. Internet pozwala w łatwy sposób znaleźć filmy oraz zdjęcia o tematyce erotycznej. Sporo miejsc, w których znajdujemy takie materiały dostępnych jest za opłatą, jednak istnieje też dużo innych serwisów gdzie można za darmo obejrzeć erotykę oraz pornografię. W dzisiejszych czasach nawet mało doświadczony użytkownik może bez problemu odnaleźć takie miejsca.

#### **Jak należy bronić się przed wirusami?**

Aby skutecznie bronić się przed wirusami, robakami, spamem należy zainstalować odpowiednie oprogramowanie antywirusowe i wykonywać pełne skanowanie systemu przynajmniej raz w tygodniu.

**UNIA EUROPEJSKA** 

**EUROPEJSKI FUNDUSZ** 

ROZWOJU REGIONALNEGO

## **Co nastolatkowie robią w Internecie?**

NNOWACYJNA

NARODOWA STRATEGIA SPÓJNOŚCI

**GOSPODARKA** 

Nastolatkowie pobierają muzykę, korzystają z komunikatorów, poczty elektronicznej i grają w gry internetowe. Aktywnie korzystają z wyszukiwarek, aby odnaleźć w Internecie interesujące ich informacje. Większość nastolatków ma już za sobą wizyty w pokojach rozmów, wielu uczestniczyło w rozmowach dorosłych lub prywatnych. Chłopcy w tej grupie wiekowej prawdopodobnie przekraczają dozwolone granice poszukując grubiańskiego humoru, krwi, hazardu lub witryn przeznaczonych wyłącznie dla dorosłych. Dziewczęta raczej korzystają z pokojów rozmów, są więc bardziej narażone na molestowanie seksualne.

### **Najczęstsze zagrożenia, na jakie narażone są dzieci:**

- kontakt z treściami pornograficznymi
- kontakt z materiałami epatującymi przemocą
- kontakt z pedofilami
- uzależnienie od Internetu
- kontakt z internetowymi oszustami
- nieświadome uczestniczenie w działaniach niezgodnych z prawem
- konsekwencje finansowe (np. korzystanie z dialerów, czyli programów łączących komputer z Internetem za pośrednictwem numerów 0‐700)
- nieświadome udostępnianie informacji (np. numerów kart, adresów, haseł itp.)

## **Szkodliwe treści**

- Mogą sprawić, że świat staje się dla dziecka niezrozumiały, zagrażający i przestanie czuć się w nim bezpieczne.
- Mogą skłonić dziecko do podjęcia działań na szkodę swoją lub innych ludzi (w tym do działań niezgodnych z prawem).
- Mogą doprowadzić do kontaktów z osobami, które mają wobec dziecka złe intencje.
- Kontakt z treściami pornograficznymi zaburza rozwój psychoseksualny dziecka.
- Kontakt z treściami zawierającymi przemoc czy rasistowskimi może je zachęcić do zachowań agresywnych wobec rówieśników, słabszych czy ludzi innej narodowości, wyznania itd.

Projekt współfinansowany ze środków Europejskiego Funduszu Rozwoju Regionalnego w ramach Programu Operacyjnego Innowacyjna Gospodarka 2007-2013 strona 35 z 36

# **Koniec części II**

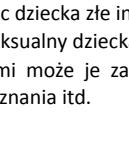

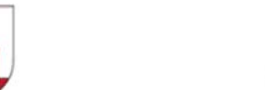

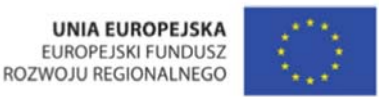

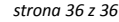

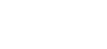

**Notatki**

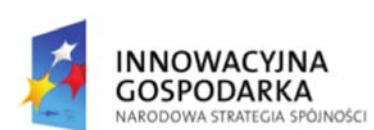

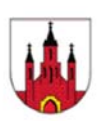

**UNIA EUROPEJSKA** 

**EUROPEJSKI FUNDUSZ** 

ROZWOJU REGIONALNEGO